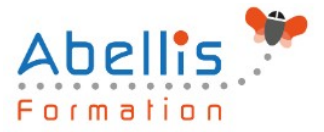

# **PROGRAMME DE FORMATION**

## SharePoint 2019 - Designer

### **Organisation**

**Mode d'organisation :** Présentiel ou distanciel **Durée :** 2 jour(s) • 14 heures

### **Contenu pédagogique**

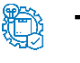

### **Type**

Action de formation

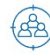

### **Public visé**

Développeurs, chefs de projets, webmasters Cette formation est accessible aux publics en situation de handicap et aux personnes à mobilité réduite. Des aménagements peuvent être prévus en fonction des profils. Nous contacter pour plus d'information.

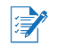

### *Z* Prérequis

Utilisation de sites SharePoint 2010 ou 2019, connaissance de HTML et CSS souhaitée

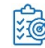

## **Objectifs pédagogiques**

Créer et personnaliser des sites SharePoint à l'aide de SharePoint Designer

Définir des flux de travail (WorkFlows)

Intégrer du HTML et des pages de style CSS

Créer des types de contenu et des sources de données et ses propres modèles de site

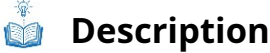

Introduction

- Utilité de SharePoint Designer
- Apport de HTML 5 et CSS 3

#### Interface

- Mode Backstage
- Navigation dans l'interface
- Les rubans
- Les informations de la barre d'état
- La nouvelle vue Code

#### Gestion de sites

- Connexion à une collection de sites
- Créer un site et une collection de sites
- Sauvegarder / Restaurer un site
- Supprimer sites et collection de site
- Tableau de bord du site

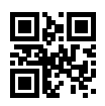

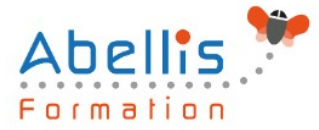

#### Gestion des pages

- Types de pages (Wiki, de composants WebParts, Web...)
- Créer une page Web
- Créer une Master Page
- Intégrer du HTML depuis un autre éditeur
- Les composants webparts
- Insérer des contrôles et des images

Les types de contenus

- Créer des types de contenus
- Type de contenu externe

Gestion des listes et bibliothèques

- Créer des listes, des bibliothèques
- Personnaliser
- Types de contenus

#### Les WorkFlows

- Flux niveau site / niveau liste
- Interface de conception
- Conditions et Actions

Les sources de données

• Base de données, SOAP, XML..

Applications SharePoint

• Créer et déployer un modèle de site

#### **Modalités pédagogiques**

Réflexion de groupe et apports théoriques du formateur - Travail d'échange avec les participants sous forme de discussion - Utilisation de cas concrets issus de l'expérience professionnelle - Exercices pratiques (études de cas, jeux de rôle, questionnaires, quiz, mises en situation, …) sont proposés pour vérifier le niveau de compréhension et d'intégration du contenu pédagogique - Remise d'un support de cours complet pour référence ultérieure

### **Moyens et supports pédagogiques**

Accueil des apprenants dans une salle dédiée à la formation. Chaque participant disposera d'un ordinateur (si besoin), d'un support de cours, d'un bloc-notes et d'un stylo. La formation se déroulera avec l'appui d'un vidéoprojecteur et d'un tableau blanc.

### **Modalités d'évaluation**

#### **Avant la formation :**

Nous mettons en place une évaluation de chaque participant via un questionnaire d'évaluation des besoins et de niveau.

Un audit complémentaire peut-être proposé pour parfaire cette évaluation

#### **Pendant la formation :**

Des exercices pratiques (études de cas, jeux de rôle, questionnaires, quiz, mises en situation, …) sont proposés pour vérifier le niveau de compréhension et d'intégration du contenu pédagogique.

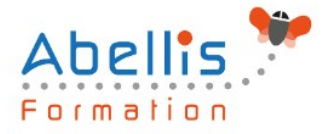

#### **À la fin de la formation :**

Le participant auto-évalue son niveau d'atteinte des objectifs de la formation qu'il vient de suivre.

Le formateur remplit une synthèse dans laquelle il indique le niveau d'acquisition pour chaque apprenant : « connaissances maîtrisées, en cours d'acquisition ou non acquises ». Il évalue ce niveau en se basant sur les exercices et tests réalisés tout au long de la formation.

Le participant remplit également un questionnaire de satisfaction dans lequel il évalue la qualité de la session.

À la demande du stagiaire, le niveau peut aussi être évalué par le passage d'une certification TOSA pour les outils bureautiques, CLOE pour les langues.

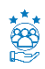

#### **Modalités de suivi**

Emargement réalisé par 1/2 journée - Certificat de réalisation remis à l'employeur à l'issue de la formation - Assistance par téléphone et messagerie - Support de cours remis à chaque participant à l'issue de sa formation - Suivi de la progression 2 mois après la formation